XIX Międzynarodowa Szkoła Komputerowego Wspomagania Projektowania, Wytwarzania i Eksploatacji

*Prof. dr hab. inż. Krzysztof TUBIELEWICZ Wyższa Szkoła Inżynierii Dentystycznej i Nauk Humanistycznych w Ustroniu Katedra Podstaw Konstrukcji Protetycznych Dr inż. Krzysztof TURCZYŃSKI Instytut Mechanizacji Górnictwa KOMAG Gliwice Mgr inż. Hubert MICHALCZUK Politechnika Częstochowska, Instytut Technologii Mechanicznych P. P. U. MAG-RYŚ Rędziny − nowoczesna narzędziownia Dr inż. Ireneusz Piotr CHMIELIK Taylor Hobson Polska, Warszawa* DOI: 10.17814/mechanik.2015.7.310

# **WSPOMAGANIE PROJEKTOWANIA POŁĄCZEŃ PRASOWANYCH SYMULACJĄ KOMPUTEROWĄ**

 *Streszczenie: Przedstawiono nowe rozwiązanie połączeń nierozłącznych kształtowanych plastycznie metodą tłoczenia. Porównano naprężenia oraz odkształcenia na drodze symulacji komputerowej połączeń wykonanych w blachach cienkich dwu wariantów konstrukcyjnych. Połączenia pojedyncze wykonane w blachach poddano modelowaniu w warunkach próby rozciągania.*

# **DESIGN SUPPORT CALL COMPUTER SIMULATION PRESSED**

*Abstract: The paper presents a new solution of connections disconnected plastically shaped by embossing. Stress and strain were compared by means of computer simulation for calls made in two thin sheets of structural variants. Connections made in single sheets treated under the conditions of modeling the tensile test.*

*Słowa kluczowe: połączenia prasowane, symulacje komputerowe Keywords: pressed connections, computer simulations*

### **1. WPROWADZENIE**

W stosowanych rozwiązaniach technologicznych i konstrukcyjnych maszyn dominują połączenia nierozłączne spawane, natomiast elementy korpusowe nieprzemieszczające się względem siebie mocowane są najczęściej za pośrednictwem połączeń śrubowych. Rozwój technologii obróbki plastycznej daje nowe możliwości wykorzystania tworzywa konstrukcyjnego, głównie umożliwia uzyskanie połączenia z materiału rodzimego bez wprowadzania procesów cieplnych. Połączenia prasowane kształtowane są w wyniku działania sił wywołujących powstawanie w materiale pól naprężeń o wartości przekraczającej granicę plastyczności, skutkiem czego zachodzi proces wywołania trwałych odkształceń materiału rodzimego wykorzystywanych jako "zamek" połączenia nierozłączonego.

Do najczęściej stosowanych sposobów łączenia można zaliczyć (rys. 1): łączenie blach przez miejscowe nacięcie, wytłoczenie i prasowanie za pomocą odpowiedniego stempla i uchylnej matrycy (rys. 1a) oraz łączenie blach przez miejscowe tłoczenie i prasowanie na zimno za pomocą stempla i matrycy (rys. 1b).

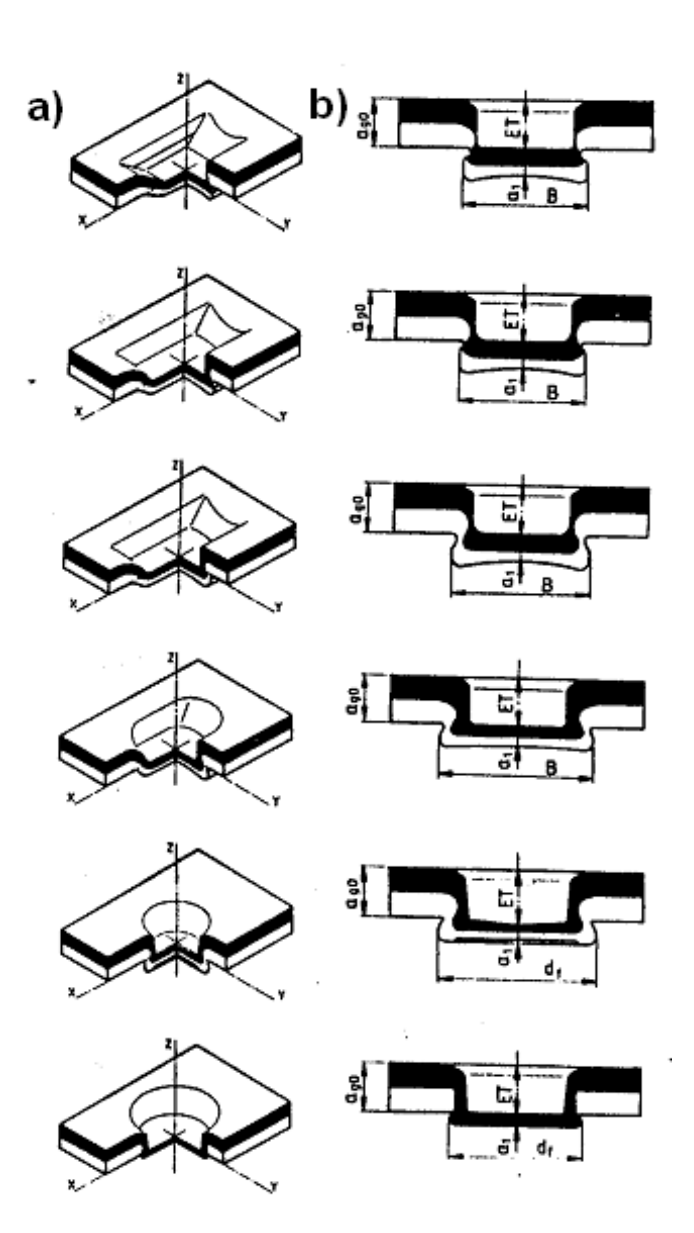

Rys. 1. Typy połączenia blacha–blacha wykonane za pomocą miejscowego odkształcenia: (ET – wielkość wtłoczenia, ago – grubość łącznych blach, a1 – grubość dna złącza, B – wielkość złącza, df – średnica złącza [1, 2]

Połączenia pierwszego typu ze względu na sposób ich powstawania oraz stosowane narzędzia charakteryzują się większą lub mniejszą szczelnością, miejscowym naruszeniem łączonych blach i powłok ochronnych oraz różną wytrzymałością w kierunkach obciążenia połączenia. Narzędzia do wykonywania połączeń tego typu są złożone konstrukcyjnie i drogie.

Połączenia wykonane drugim sposobem, tzn. przez miejscowe prasowanie i tłoczenie na zimno, charakteryzują się pełną szczelnością, prostą konstrukcją narzędzi oraz łatwą technologią wykonania [3]. Ten sposób łączenia blach i części wykonywanych o łącznej grubości ścianek 0,5÷11 mm stosowany jest dla materiałów stalowych, stopów metali nieżelaznych wykonywanych zarówno bez powłok ochronnych, jak i z powłokami [4].

### XIX Międzynarodowa Szkoła Komputerowego Wspomagania Projektowania, Wytwarzania i Eksploatacji

Sposób łączenia przez kształtowanie okrągłych lub owalnych wgłębień umożliwia uzyskanie złącza na drodze jednostajnego przesuwu stempla względem nieruchomej matrycy. Otrzymane w ten sposób połączenie blach jest nie tylko nierozłączne, ale całkowicie szczelne. Złącze to ma kształt miseczkowego wgłębienia (rys. 2) powstałego pod naciskiem stempla oraz wypukłości, która powstaje w wyniku wtłoczenia materiału do odpowiednio zaprofilowanej kształtowej matrycy [7].

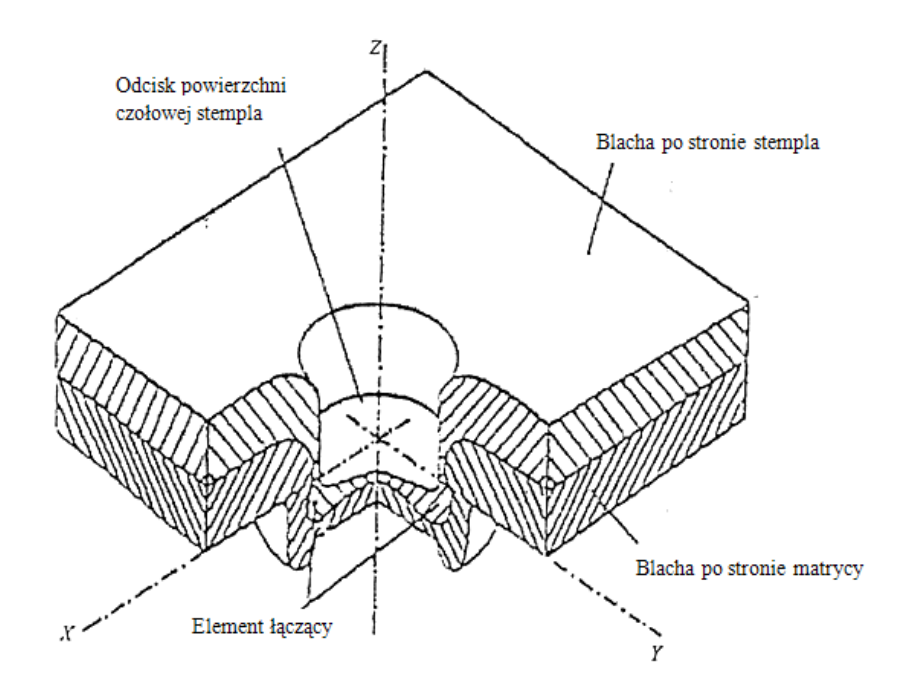

Rys. 2. Przekrój łączonych elementów [5, 7]

Tym sposobem podczas jednej operacji można wykonać pojedyncze złącze lub szereg złącz, na drodze zastosowania odpowiedniej liczby narzędzi (matryc i stempli) połączonych w całość w postaci np. wytłocznika bębnowego [6]. Złącze w kształcie okrągłym ma przewagę nad kształtowym (rys. 3), gdyż umożliwia przenoszenie większych sił ścinających niezależnie od kierunku ich działania. Podczas wykonywania złącza stempel powoduje stopniowe przemieszczanie materiału blach przylegających do narzędzia i kształtowanie zagłębienia odwzorowującego kształt matrycy, co powoduje odkształcenie materiału obu łączonych blach.

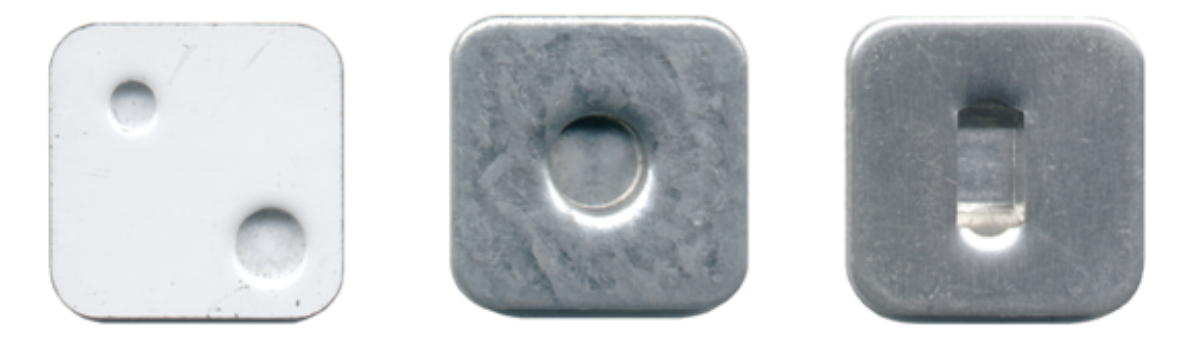

Rys. 3. Przykłady połączeń wykonanych metodą kształtową [8]

### XIX Międzynarodowa Szkoła Komputerowego Wspomagania Projektowania, Wytwarzania i Eksploatacji

W końcowej fazie kształtowania następuje spęczenie materiału, który zaczyna płynąć promieniowo w dnie miseczki między powierzchniami stempla i matrycy. Wypełnienie wykroju matrycy następuje kosztem pocienienia ścianek bocznych i dna złącza. Materiał wypełnia szczelinę pierścieniową matrycy, co jest początkiem powstania tzw. "zamka" złącza. Ostatnią fazą tworzenia złącza jest wywołanie spęczania jego dna, wymuszone promieniowym płynięciem materiału, co powoduje powstanie połączenia nierozłącznego.

### **2. ANALIZA TRWAŁOŚCI POŁĄCZEŃ OKREŚLONA SYMULACJĄ KOMPUTEROWĄ**

Spośród systemów do wirtualnego projektowania elementów maszyn szczególnie korzystnie wyróżnia się program I-DEAS, który jest pakietem w pełni zintegrowanym i obejmuje swoim zakresem działania poszczególne fazy pracy opracowywania nowego wyrobu, począwszy od modelu, aż do zaprojektowania narzędzi niezbędnych do produkcji oraz określania parametrów technologicznych wykonania z wykorzystaniem elementów skończonych. Jedną z wielu zalet tego systemu stanowi pełna integracja (jedna wspólna baza danych dla wszystkich użytkowników) oraz możliwość wprowadzenia zmian z ich jednoznaczną aktualizacją na każdym etapie procesu projektowania, wraz z symulacją procesu użytkowania projektowanej i różnie obciążonej części. Konstrukcję projektowanego elementu można też poddawać analizie pod względem wytrzymałościowym, technologicznym i materiałowym.

Program pozwala na obserwację całego elementu lub jego dowolnie wybranego fragmentu przy dowolnym położeniu układu współrzędnych X, Y, Z. Ponadto umożliwia obserwację wszystkich zjawisk zachodzących w modelu elementu wg dowolnego przekroju. W czasie modelowania można modyfikować zarówno przyjętą geometrię elementu, jak i założone warunki brzegowe. Wyniki modelowania przedstawione są w postaci map i pól przemieszczeń oraz naprężeń.

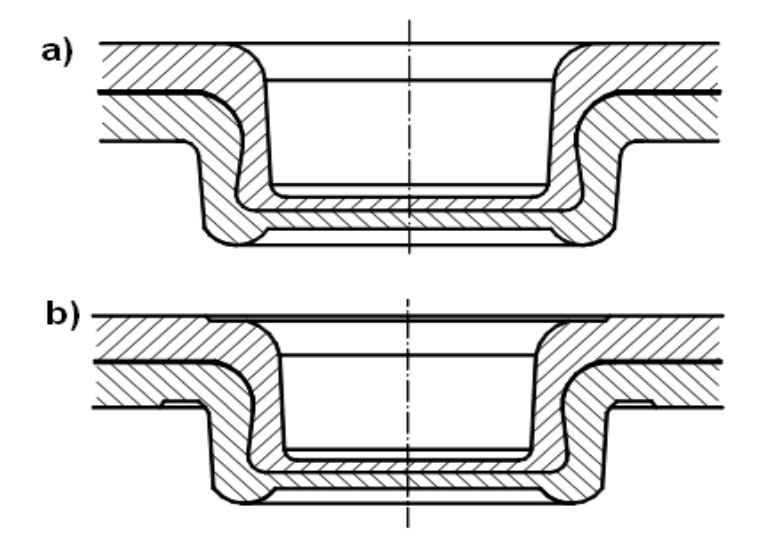

Rys. 4. Kształty połączeń uwzględnione w symulacjach: a) połączenia prasowane zwykłe, b) połączenia prasowane z dodatkowym przetłoczeniem

#### XIX Międzynarodowa Szkoła Komputerowego Wspomagania Projektowania, Wytwarzania i Eksploatacji

Symulacji obciążeń poddano dwie odmiany połączeń blach, a mianowicie połączenie prasowane zwykłe i połączenie z dodatkową operacją przetłoczenia od strony matrycy i stempla. Przyjęto mechanizm obciążenia próbek taki, że jedna blacha została zamocowana poprzez odebranie jej wszystkich stopni swobody, a do drugiej (dolnej) przyłożono siłę oddziałującą równolegle do jej powierzchni.

W niniejszym opracowaniu przedstawiono symulację zjawisk zachodzących w złączach pojedynczych. Poszczególne modele przedstawiono w układzie współrzędnych X, Y, Z, poddając wizualizacji zjawiska zachodzące w złączu, rozkład pól naprężeń i odkształceń oraz ich oddziaływanie na konstrukcję złącza.

Rys. 5 przedstawia przyjęty do symulacji model, na który naniesiono siatkę elementów skończonych częściowo zagęszczoną w miejscach, gdzie ścianki modelu mają mniejszą grubość lub występują małe promienie zaokrągleń albo przejść, które istnieją w rzeczywistości.

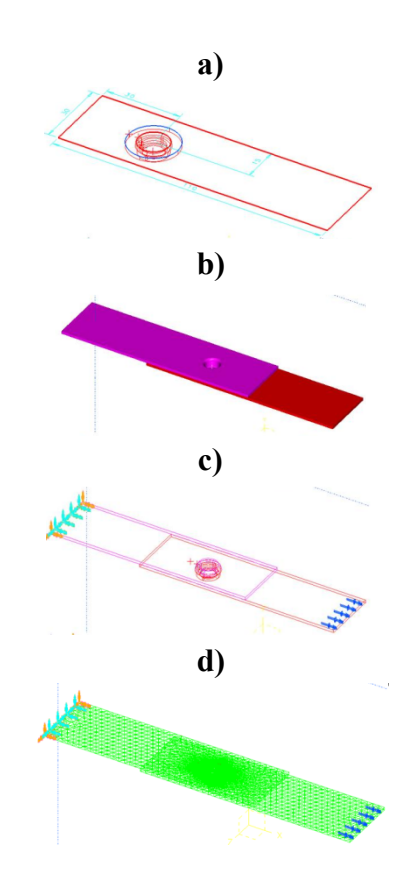

Rys. 5. Model symulacyjny: a) widok izometryczny modelu wraz z wymiarami, b) gotowy model łączenia, c) sposób obciążenia modelu, d) siatka elementów skończonych

Przy wykonaniu obliczeń przez system można również zmieniać jego ustawienie w celu pokazania animacji zjawisk zachodzących w modelu (rys. 6).

MECHANIK 7/2015 XIX Międzynarodowa Szkoła Komputerowego Wspomagania Projektowania, Wytwarzania i Eksploatacji

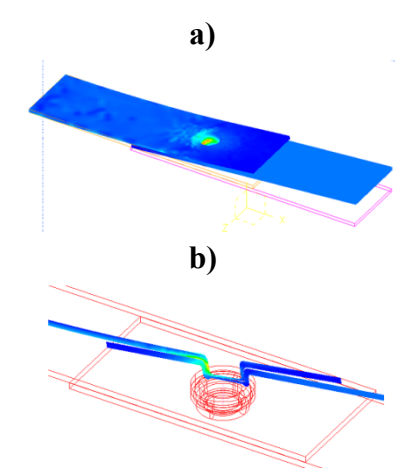

Rys. 6. Widok naprężeń powstałych w obciążonym złączu (a) oraz ich wizualizacji w przekroju wzdłużnym (b)

Badany model można również pokazywać w innych przekrojach oraz tak umieścić układ współrzędnych, aby był on usytuowany centralnie.

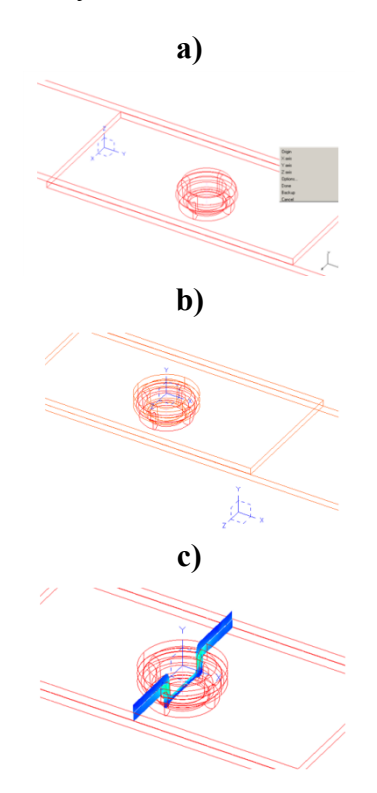

Rys. 7. Możliwości różnych obserwacji modelu: a) model z innym układem współrzędnych, b) centralnie umieszczony układ współrzędnych, c) wizualizacje naprężeń w przekroju poprzecznym złącza

W przypadku złącz prasowanych na zimno, efekty symulacji przedstawiono jako mapy naprężeń w postaci widoku w przekroju wzdłużnym i poprzecznym oraz przemieszczeń występujących podczas prób rozciągania. Ogólny widok złącza z zadaną siłą obciążającą wynoszącą 3953 N przedstawia rys. 8a, a mapę naprężeń wynikowych obrazuje rys. 8b.

MECHANIK 7/2015 XIX Międzynarodowa Szkoła Komputerowego Wspomagania Projektowania, Wytwarzania i Eksploatacji

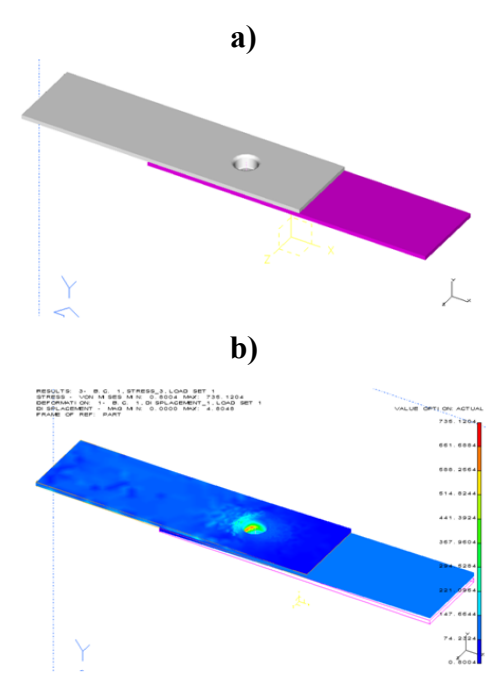

Rys. 8. Widok połączenia (a) oraz mapa naprężeń (b) analizowanego złącza pojedynczego

Przykładowe mapy naprężeń w przekrojach płaszczyznami wzdłuż osi X i Y przedstawia rys. 9.

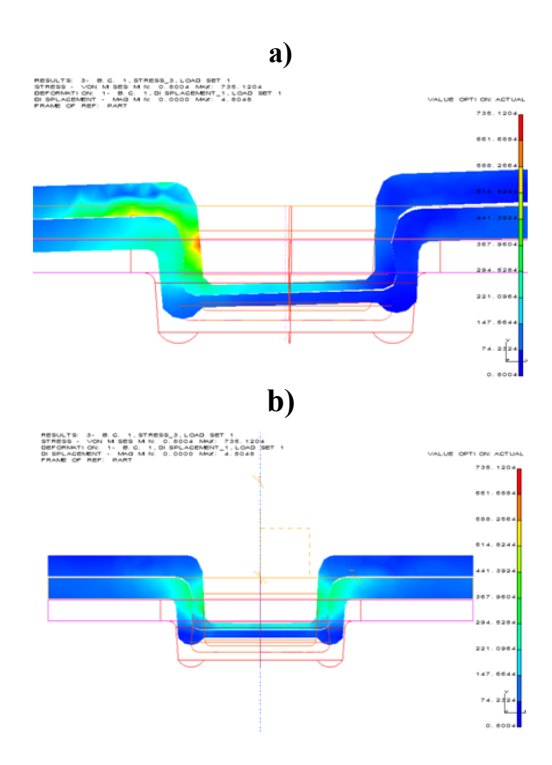

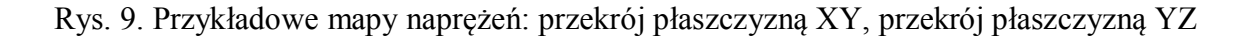

XIX Międzynarodowa Szkoła Komputerowego Wspomagania Projektowania, Wytwarzania i Eksploatacji

Mapę odkształceń oraz przykładowe pola odkształceń wzdłuż osi X i Y przedstawiono na rys. 10.

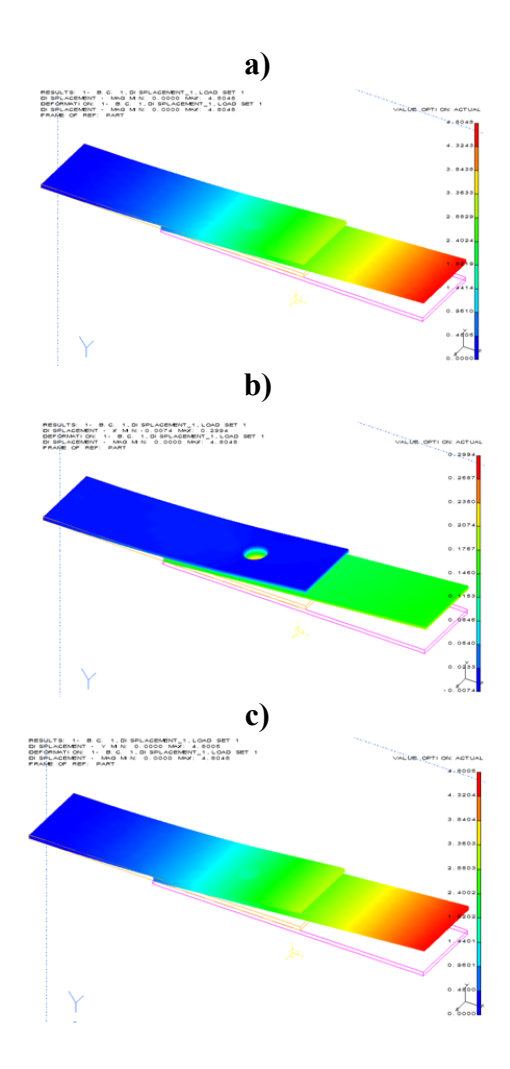

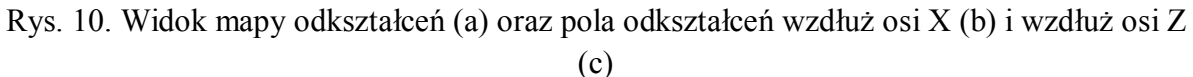

Analiza przypadku symulacji drugiego rodzaju złącza z dodatkowym przetłoczeniem (rys. 4) od strony matrycy i stempla wykazuje nieznaczne zwiększenie grubości ścianek "miseczek", co obrazuje mapa naprężeń wykonana w przekroju wzdłużnym złącza. Ze względu na stosunkowo niewielkie różnice w wartościach naprężeń osiąganych w przekroju poprzecznym (widoczne w poprzednich symulacjach), ich wizualizację pominięto. Również wartości odkształceń są zbliżone do odkształceń poprzedniego modelu, więc także je pominięto. Dla możliwości porównania obu rodzajów złącz, w tym przypadku siłę obciążającą przyjęto sumę (5953 N).

Ogólny widok złącza dla drugiego przypadku przedstawiono na rys. 11a, a na rys. 11b, 11c przykładowe mapy naprężeń.

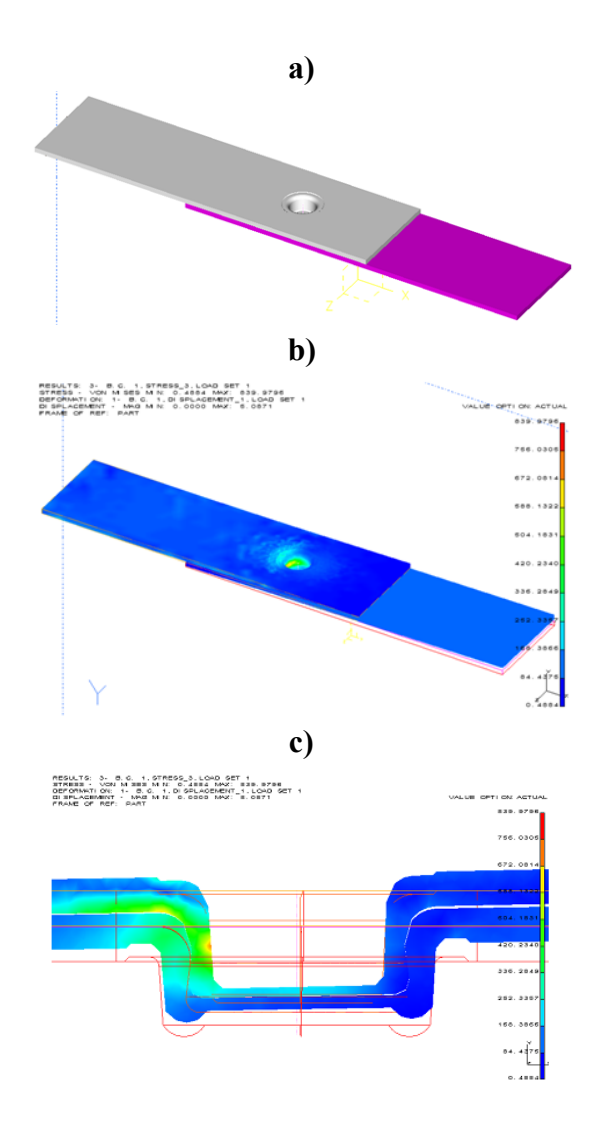

Rys. 11. Ogólny widok złącza drugiego typu (a), mapa naprężeń po obciążeniu (b), mapa naprężeń w przekroju płaszczyzny XY (c)

Dla bardziej precyzyjnego zobrazowania "mechanizmu pracy" złącza przy jego kształtowaniu przeprowadzono symulację obciążenia złącza prasowanego na zimno siłą stopniowaną co 1000 N.

Poniżej (rys. 12) przedstawiono przykładową wizualizację zmiany naprężeń wynikowych w zależności od narastania siły odkształcającej w przekrojach płaszczyzny wzdłuż osi X, Y.

MECHANIK 7/2015 XIX Międzynarodowa Szkoła Komputerowego Wspomagania Projektowania, Wytwarzania i Eksploatacji

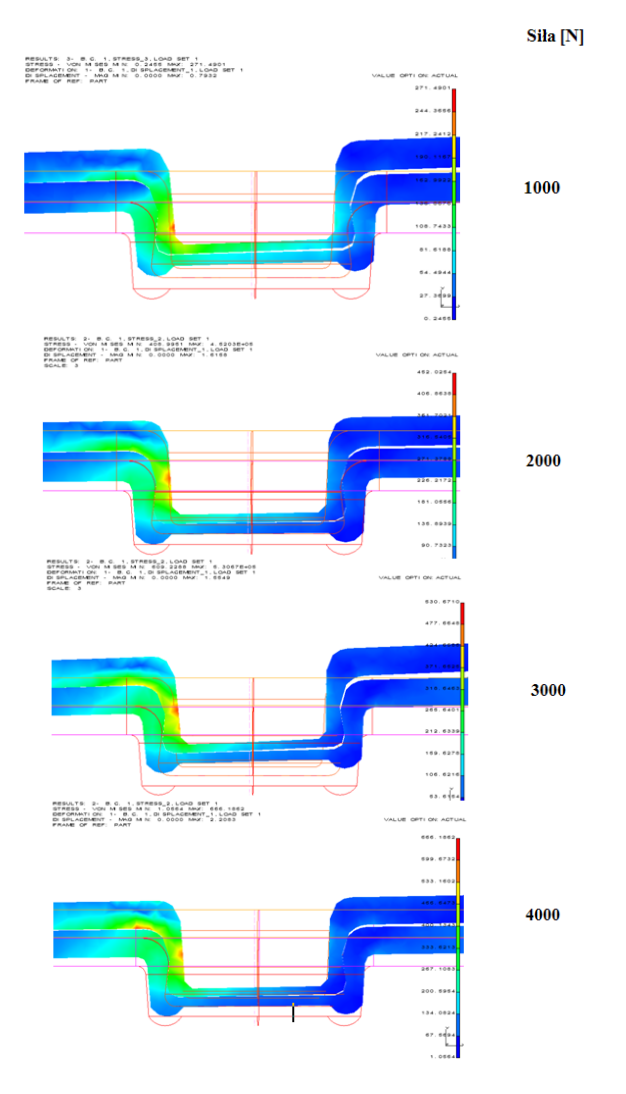

Rys. 12. Mapy naprężeń rozciągających w przekroju płaszczyzny X, Y przy stopniowaniu siły

Ponieważ oba modele połączeń prasowanych na zimno oznaczone (M1 i M2) obciążone zostały siłą o jednakowej wartości (3953, ON), pozwoliło to na ich wzajemne porównanie. W tabeli 1a przedstawiono wielkość naprężeń.

Tabela 1. Naprężenie wynikowe dla złącz prasowanych na zimno M1 i M2 (a), odkształcenie wynikowe (b)

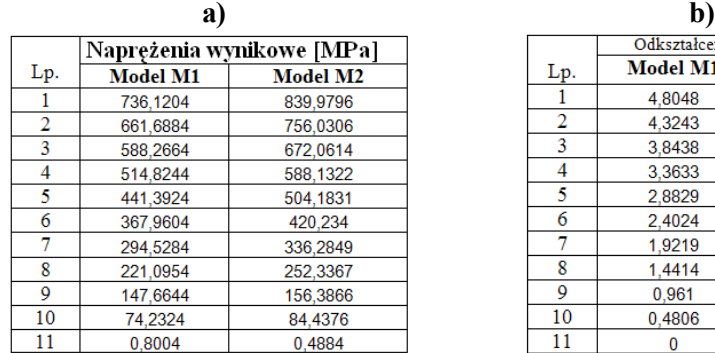

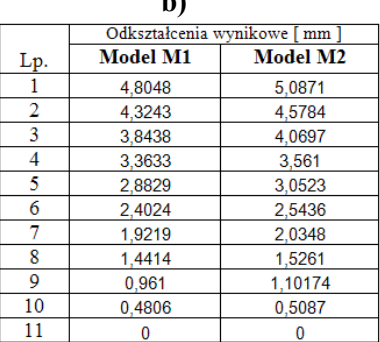

Oprócz naprężeń i odkształceń wynikowych określono ich wartości wzdłuż osi X, Y, Z. Przykładowe przebiegi ilustrują wykresy przedstawione na rys. 13.

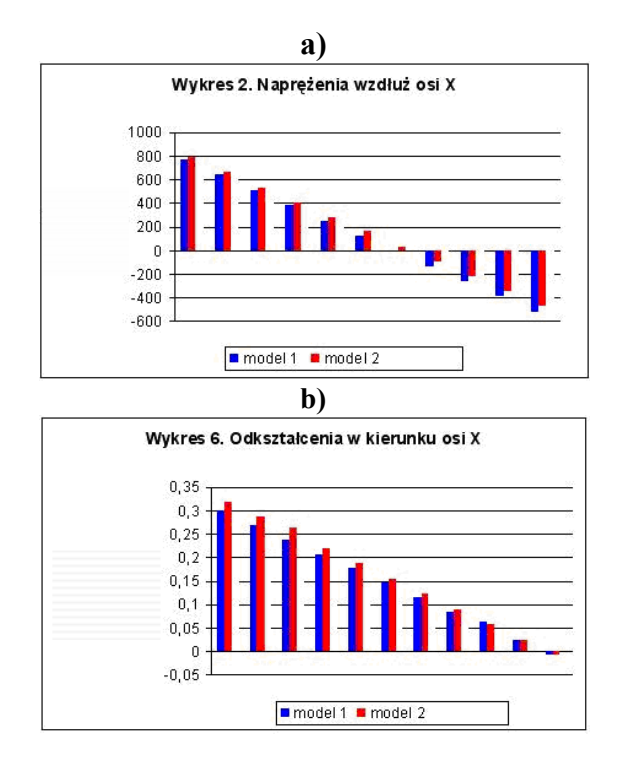

Rys. 13. Naprężenie wzdłuż osi X (a), odkształcenie w kierunku osi X (b)

Analizując wszystkie zależności (naprężeń i odkształceń) zarówno pod względem ich maksymalnych wartości, jak też wartości oddziałujących w poszczególnych kierunkach wzdłuż osi X Y Z w procesie rozciągania tego rodzaju połączeń, można stwierdzić, że model M1 charakteryzuje się mniejszymi odkształceniami w porównaniu z modelem M2. Jedynie odkształcenia w kierunku osi Z w obu modelach są porównywalne, lecz działają one w przeciwnych kierunkach. Analizując całość badań, można powiedzieć, że model M1 wydaje się być złączem optymalnym zarówno w przypadku naprężeń, jak i odkształceń.

## **3. PODSUMOWANIE**

Analizując wyniki badań, których fragment przedstawiono powyżej można powiedzieć, że różnice między modelami 1 i 2 są niewielkie. Symulacje komputerowe przeprowadzone metodą elementów skończonych pozwoliły na prześledzenie zmian rozkładu map naprężeń w połączeniach oraz przedstawienie ich rozkładu i przemieszczeń w różnych odmianach połączenia.

Na podstawie przeprowadzonych symulacji wnioskować można, że głębokość zalegania naprężeń zależy nie tylko od siły tłoczenia, ale również od geometrii stempla i matrycy oraz rodzaju złącza.

Zauważyć też można, że w trakcie zwiększania siły tłoczenia (ostania seria badań) naprężenia rosną, lecz po przekroczeniu granicznej wartości siły, która odpowiada rzeczywistej sile niszczenia złącza, następuje znaczna deformacja metalu, co prawdopodobnie imituje proces jego niszczenia. Biorąc powyższe spostrzeżenia pod uwagę, w procentowanych przypadkach można zastąpić uciążliwe i kosztowne badania stanowiskowe symulacją komputerową.

XIX Międzynarodowa Szkoła Komputerowego Wspomagania Projektowania, Wytwarzania i Eksploatacji

### **LITERATURA**

- [1] Kwaśniewska E.: *Łączenie cienkich blach tworzeniem owalnych wgłębień*, "Obróbka Plastyczna Metali" nr 1/1995.
- [2] Liebig H.P., Bober J., Gopfert D.: *Qualitätssteigerung durch rechnergestützte überwachung des betrieblichen Durekfugeprozesses*, Blech Rohle Profile 39, 6, 1992.
- [3] Tubielewicz K., Turczyński K.: *Formowanie połączeń blach prasowaniem na zimno*, "Prace Naukowe – Monografie" nr 26, Wyd. Centrum Mechanizacji Górnictwa KOMAG, Gliwice, 2008, s. 111.
- [4] Prospekty firmy BTM: Tog L– Loc, 1997.
- [5] Weisel D.: *Inovative Tehnologien Der runde Punkt*, "Metallbau Technik" 11/1995.
- [6] Tubielewicz K., Turczyński K*.*: *Nowe trendy produkcyjne na przykładzie wyrobu, jakim jest podest perforowany*, "Technologia i Automatyzacja Montażu" nr 2/2009.
- [7] Tubielewicz K., Turczyński K*.*: *Kształtowanie połączeń blach metodą prasowania na zimno*, "Technologia i Automatyzacja Montażu" nr 2/2001.
- [8] Tubielewicz K., Turczyński K*.*, Tubielewicz M.: *Wskaźniki wytrzymałościowe połączeń kształtowych prasowanych na zimno*, "Technologia i Automatyzacja Montażu" nr 3 i 4/2004.